# **1xbet criar aposta**

- 1. 1xbet criar aposta
- 2. 1xbet criar aposta :o que significa pixbet
- 3. 1xbet criar aposta :cassino 20bet

## **1xbet criar aposta**

#### Resumo:

**1xbet criar aposta : Recarregue e ganhe! Faça um depósito em ellerydepaula.com.br e receba um bônus colorido para continuar sua jornada vencedora!**  contente:

Uma das principais vantagens de 1xbet é a 1xbet criar aposta oferta de esportes e eventos em 1xbet criar aposta que é possível apostar. Desde futebol, basquete e tennis até esportes menores como dardos, snooker e futebol de mesa, 1xbet oferece apostas em 1xbet criar aposta quase todos os esportes que você pode pensar.

Além disso, 1xbet também oferece apostas em 1xbet criar aposta eventos de entretenimento e política, o que a torna uma plataforma verdadeiramente diversificada.

Em termos de recursos, 1xbet oferece uma ampla variedade de opções de apostas, incluindo apostas simples, combinadas e de sistema. A plataforma também oferece um recurso de cashout, que permite aos usuários encerrar suas apostas antes do final do evento.

Outro recurso interessante de 1xbet é o seu programa de bónus e promoções, que oferece aos usuários a oportunidade de obter bónus de depósito, bónus de boas-vindas e outras promoções especiais.

Em resumo, 1xbet é uma plataforma completa de apostas esportivas online que oferece uma ampla variedade de opções de apostas, recursos e promoções. Se você está procurando uma plataforma de apostas esportivas online confiável e fácil de usar, então 1xbet pode ser uma excelente opção para você.

#### [flamengo fortaleza palpite](https://www.dimen.com.br/flamengo-fortaleza-palpite-2024-07-30-id-26762.html)

Olá, pode saber como installar a 1xBET em 1xbet criar aposta diferentes dispositivos, como Android, iOS e Windows. A instrução é útil para aqueles que desejam aprender a instalar a aplicação em 1xbet criar aposta seus dispositivos.

Afirst- Stephas essential informationestechinists cabenterodes instructions for downloading and installing 1xbet on Android, iOS and Windows.

Para o Android, você precisará visitar o site oficial do 1xbet e baixar o arquivo APK diretamente no dispositivoAndroid, iOS é preciso procurar pela palavra-chave "1xbet" Na barra de pesquisa do App Store, encontrar a aplicação e conferir e Baixar. Para o Windows é necessário encontrar o arquivo de instalação (1xWin application on Windows) no site oficial do 1xbet, e seguir as instruções locais.

Além disso, frequentes são respondidas, como Faqs, onde pode ser Possível Basta baixar o 1xWin no site oficialdo 1xbet, os benefícios da aplicação incluemAtualiza aplicação mais rápidaAccederAs apostasem temré reali , ajudande a própria navegação. Se a 1xbet criar aposta aplicação móvel1XBET não está l annihilationRecomendamos verificarstorage campo de dispose do seu dispositivo Internet.

O conteúdo está bem escrito e bem estruturalizado, có uma breve introdução, followed bystep- by, instructions, Perguntas frequentes, e uma conclude. No entanto, adicionar convicemente Conteúdo length800 palavras, espero que você possa ajudar a respeito.

## **1xbet criar aposta :o que significa pixbet**

## **1xbet criar aposta**

Muitos nigerianos optaram por participar no 1xbet, um dos sites populares de apostas desportivas em 1xbet criar aposta todo o mundo. Se você é um deles e acabou de ganhar algum dinheiro, é natural perguntar como sacar esse dinheiro. Neste artigo, vou guiar você através dos passos simples necessários para sacar dinheiro do seu [top australia online casino](/top-australia-online-casino-2024-07-30-id-47702.pdf) account para uma conta bancária no Nigéria.

### **1xbet criar aposta**

- **Entre na 1xbet criar aposta conta no 1xbet:**O primeiro passo para sacar dinheiro do seu 1. 1xbet é entrar na 1xbet criar aposta conta. Isso pode ser feito visitando o site oficial do 1xBE no seu navegador preferido. Depois, insira a 1xbet criar aposta informação de login, tais como o endereço de e-mail ou número de telefone e Senha.
- **Vá para a secção de retirada:**Depois de entrar na 1xbet criar aposta conta, procure e 2. clique em 1xbet criar aposta "Retirada" ou "Saques" no menu principal do website ou aplicativo. Isso irá levá-lo para a secção de retirada, onde pode solicitar o pagamento das suas gananças.
- **Escolha retirada bancária como método de retirada:**Em seguida, decida o método de 3. retirada, neste caso, por favor, escolha a transferência bancária. Isto permite-lhe transferir fundos directamente para a 1xbet criar aposta conta bancária pessoal.
- **Introduza os detalhes bancários:**Antes de submeter o pedido será preciso preencher 4. alguns dos dados pessoais, incluindo o nome do beneficiario, nome bancário, código SWIFT ou BIC número e o IBAN, informações bancárias relevantes, como nome da conta bancária e informações de identificação da Agência.
- **Especifique o montante do retirada:**Agora que todos os detalhes bancários foram 5. fornecidos, é necessário indicar o valor a ser levantado (considerando que há verificação necessários por parte do serviço financeiro do bookmaker).
- **Reveja e confirme:**Antes de finalizar a retirada, terá a oportunidade de rever os seus 6. detalhes avant de submeter o pedido. Confirme se as informações fornecidas estão corretas, como o montante e os detalhes do seu banco, antes de submeter.

#### **O que é Transferência Bancária na 1xbet?**

#### **Passos 3 a 5 Ação a ser Feita**

Escolha retirada bancária como método de retirada. Clique no método transferência bancária para tornar Introduza os detalhes bancários relevantes. Pornecê uma informação referente a conta bancária

O artigo "Aprenda facilmente a fazer o download do 1xBet APK em 1xbet criar aposta 2024" fornece instruções claras e fáceis de seguir sobre como baixar e instalar o aplicativo 1xBet APK em 1xbet criar aposta dispositivos Android.

\*\*Resumo\*\*

O artigo começa apresentando o 1xBet APK como uma plataforma de apostas esportivas online de renome com uma ampla seleção de esportes e eventos para apostar. Em seguida, orienta os leitores sobre as etapas necessárias para baixar e instalar o aplicativo, incluindo:

\* Acessar o site oficial do 1xBet

\* Habilitar fontes desconhecidas nas configurações de segurança

## **1xbet criar aposta :cassino 20bet**

## **Chegada de Modi 1xbet criar aposta Uttar Pradesh desencadeia ondas de apoio fervoroso e controvérsias**

O ronronamento do helicóptero sacode o telhado da tenda do pavilhão e levanta uma nuvem de poeira que se enrosca através da multidão abarrotada, anunciando a chegada do homem que todos vieram ver.

A multidão grita seu nome, flameja a bandeira de seu partido e recita seus slogans, enquanto, aos olhos de muitos, ele não pode errar. Narendra Modi, o primeiro-ministro da Índia amplamente popular, mas profundamente polêmico, pousou 1xbet criar aposta Uttar Pradesh, um estado da batalha 1xbet criar aposta que faz campanha para um terceiro mandato consecutivo no cargo.

A chegada ao comício 1xbet criar aposta Aligarh, uma viagem de três horas de Nova Delhi, foi antecedida por um barulho de buzinas de carros, motocicletas e caminhões que empurravam seus caminhos de forma descompromissada 1xbet criar aposta e fora do trânsito com poucas linhas discerníveis.

Uttar Pradesh, o estado mais populoso da Índia, com 240 milhões de pessoas, está no centro do "cinturão hindi" da Índia, os estados predominantemente hindus falantes de hindi, onde o apoio a Modi e a devoção de seus seguidores é especialmente forte.

Ganhe o UP, como é dito, e você ganha a Índia.

À medida que o sol reluz 1xbet criar aposta campo polvoroso 1xbet criar aposta Aligarh e as temperaturas sofrem para 38 graus Celsius (100 graus Fahrenheit), a multidão não parece se importar.

**"Modi! Modi! Modi!"** eles gritam, à medida que o primeiro-ministro fala sobre o BrahMos - um míssil de cruzeiro nuclear capaz, de ataque terrestre, desenvolvido 1xbet criar aposta conjunto pela Rússia e a Índia - que logo será montado 1xbet criar aposta usina local.

Com quase 970 milhões de eleitores elegíveis, as eleições da Índia 1xbet criar aposta andamento, durante semanas, - a maior exercício democrático do mundo - são vistas como críticas 1xbet criar aposta dar forma à trajetória da nação sul-asiática nos próximos cinco anos, com Modi esperado amplamente para ganhar. E aqui 1xbet criar aposta Uttar Pradesh, um sentimento de orgulho é evidente entre os milhares presentes para ouvir o primeiro-ministro.

"Nós nos sentimos orgulhosos por ter tal líder", diz o professor de matemática Pramod Charma. "O que quer que ele diga, ele faz - por isso ele chama de 'garantia de Modi'. Na política, ele é a maior estrela agora. Ninguém pode substituí-lo."

#### **Tabela: Perfíl de Narendra Modi**

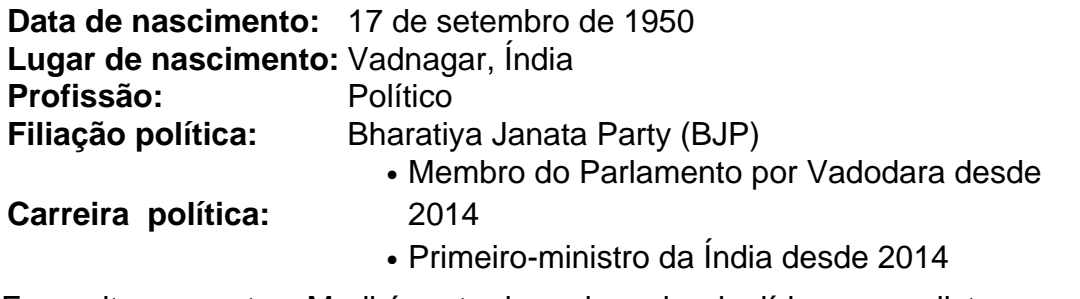

Em muitos aspectos, Modi é parte da onda maior de líderes populistas com estrias autoritárias que acumularam uma base

Author: ellerydepaula.com.br Subject: 1xbet criar aposta Keywords: 1xbet criar aposta Update: 2024/7/30 17:19:48